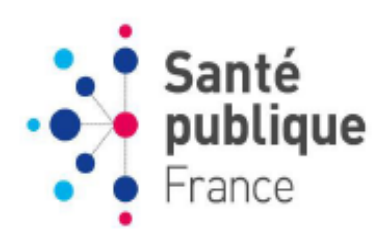

# **Centralisateur CeGIDD: Webservice**

*Spécifications techniques (Mise à jour mai 2019)*

# <span id="page-0-0"></span>Versions

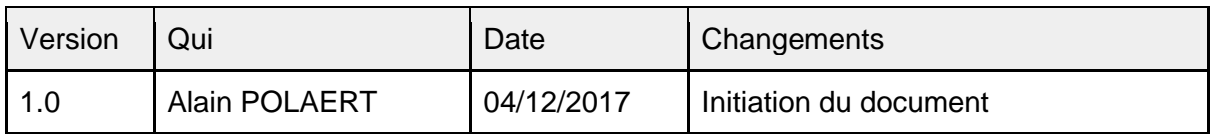

# <span id="page-0-1"></span>Table des matières

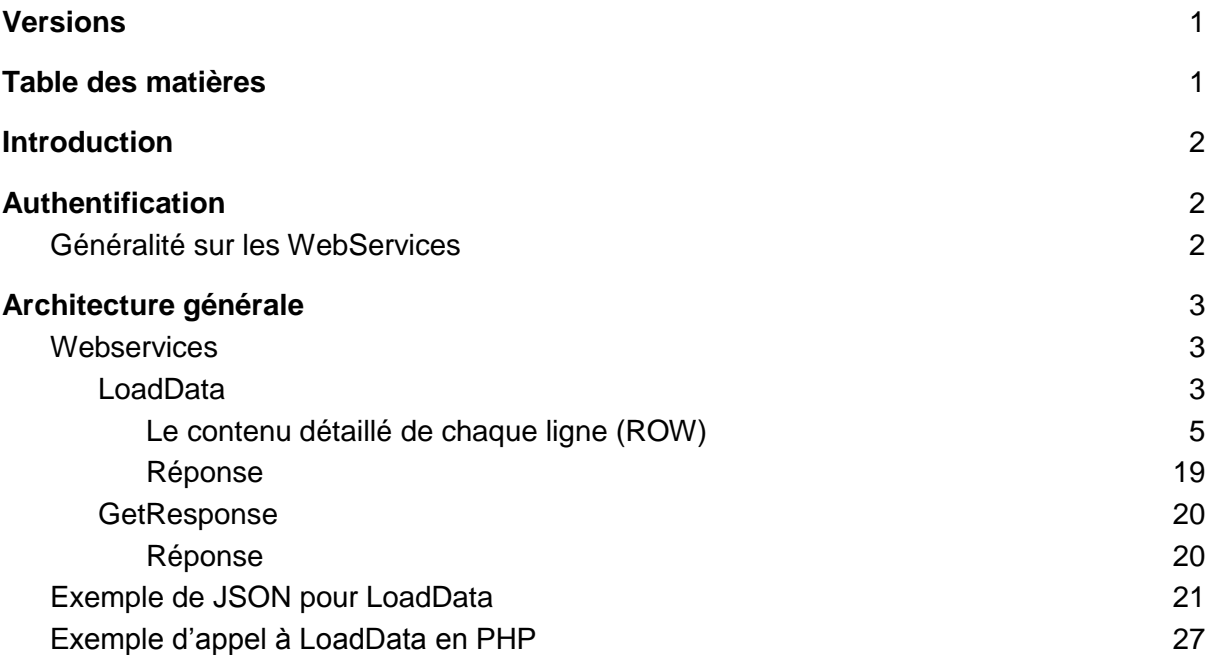

## <span id="page-1-0"></span>Introduction

Ce document détail comment utiliser les WebServices d'import de données dans le Centralisateur CeGIDD.

# <span id="page-1-1"></span>Authentification

L'authentification aux WebServices se fait via un login/mot de passe.

## <span id="page-1-2"></span>**Généralité sur les WebServices**

Les WebServices mise à disposition par le module sont de type REST.

En cas de succès de la requête, les services renvoient le résultat du traitement au format JSON.

Voici une liste de retours HTTP communs à tous les services :

- 401 : Authentification requise
- 401 : Login et/ou mot de passe incorrects
- 403 : Compte désactivé
- 405 : Méthode non autorisée
- 422 : Paramètre manquant

# <span id="page-2-0"></span>Architecture générale

L'import des données dans le Centralisateur nécessite du temps de traitement pour la validation du contenu et l'enregistrement des données. De ce fait, le service est décomposé en deux flux :

- 1. Un canal pour récupérer les données, et lancer de manière asynchrone le traitement (la validation et l'enregistrement des données)
- 2. Un canal pour récupérer la réponse du traitement

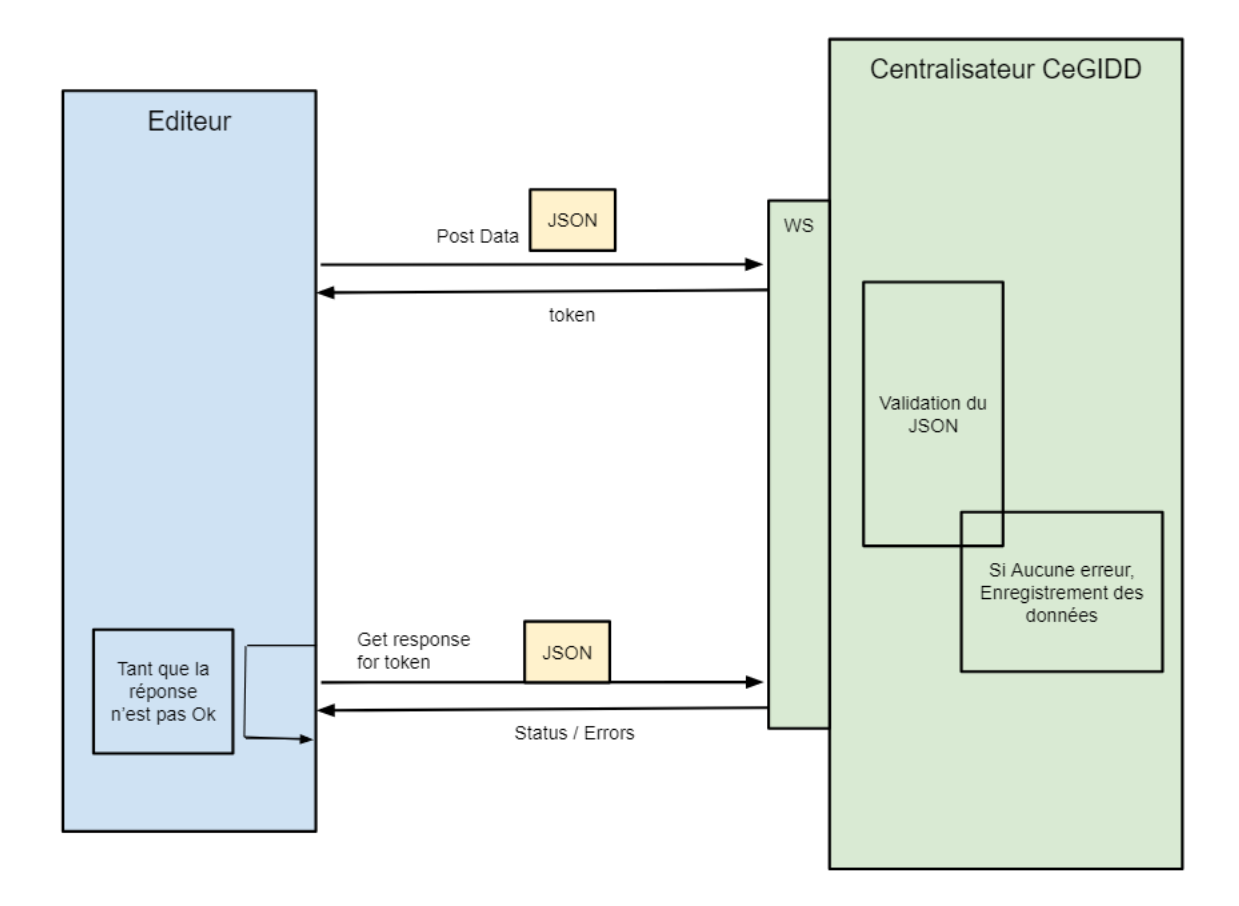

## <span id="page-2-1"></span>**Webservices**

#### <span id="page-2-2"></span>**LoadData**

Il s'agit d'un WebService permettant d'envoyer les données au format JSON. Ce dernier récupère les données, puis lance de manière asynchrone la validation, puis l'enregistrement. La validation se fait via un Json Schema qui définit précisément le format attendu de chaque champ. Si la validation passe correctement, alors l'enregistrement des données peut se faire.

L'unicité d'une ligne est déterminée par l'association des 4 éléments **NOM\_CENTRE + CODPAT + DATEXTRACT+ Numéro de la consultation du jour**

Si une ligne avec la même association de ces 4 éléments est déjà présente en base de données, les valeurs de cet enregistrement seront remplacées. Dans tout autre cas, la ligne sera insérée.

Ce WebService retourne un token unique, qui doit être utilisé par le WebService "GetResponse" pour obtenir la réponse du traitement.

Le Json envoyé doit être compressé en utilisant le format de données ZLIB.

Pour plus de détails sur l'algorithme, lisez le document ["ZLIB Compressed Data Format](http://www.faqs.org/rfcs/rfc1950)  [Specification version 3.3"](http://www.faqs.org/rfcs/rfc1950) (RFC 1950).

## Requête

## POST https//path-to/loaddata Liste des arguments

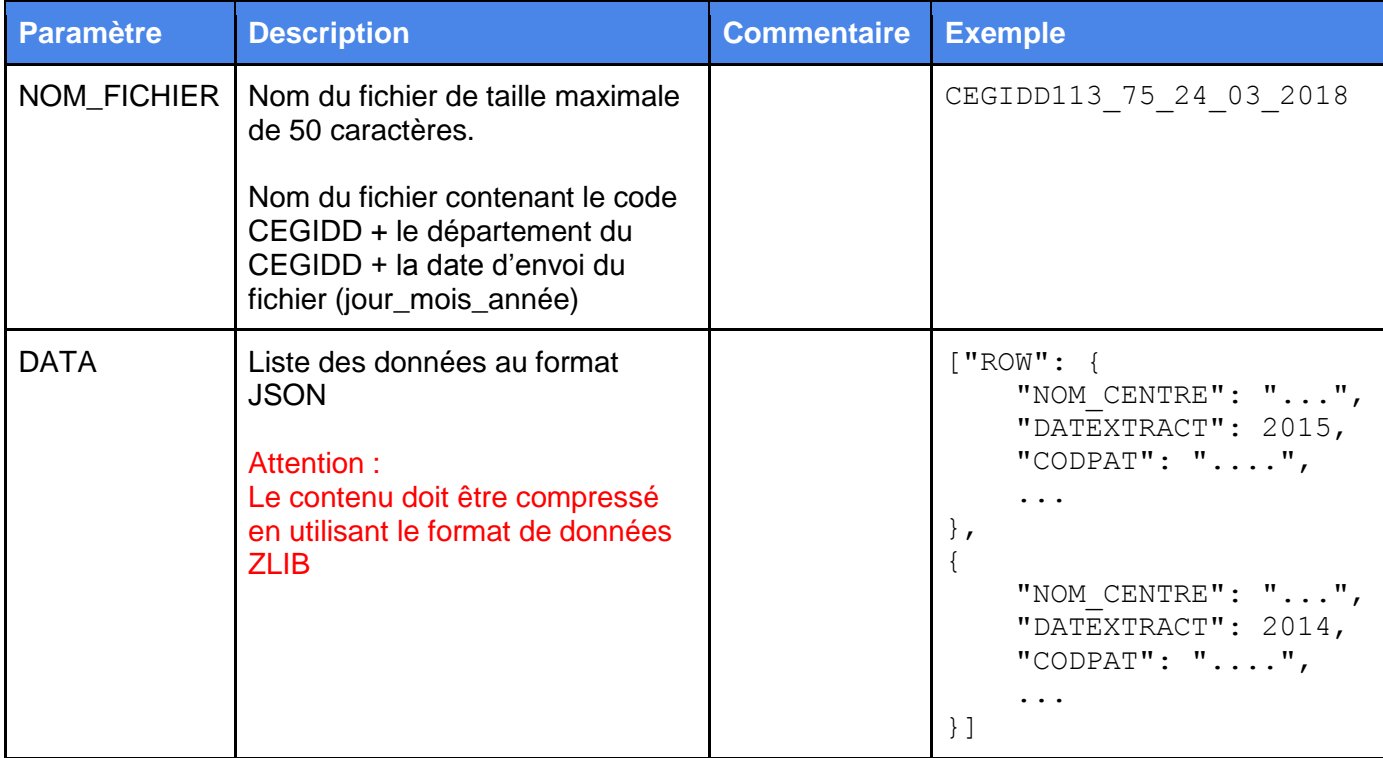

## <span id="page-4-0"></span>Le contenu détaillé de chaque ligne (ROW)

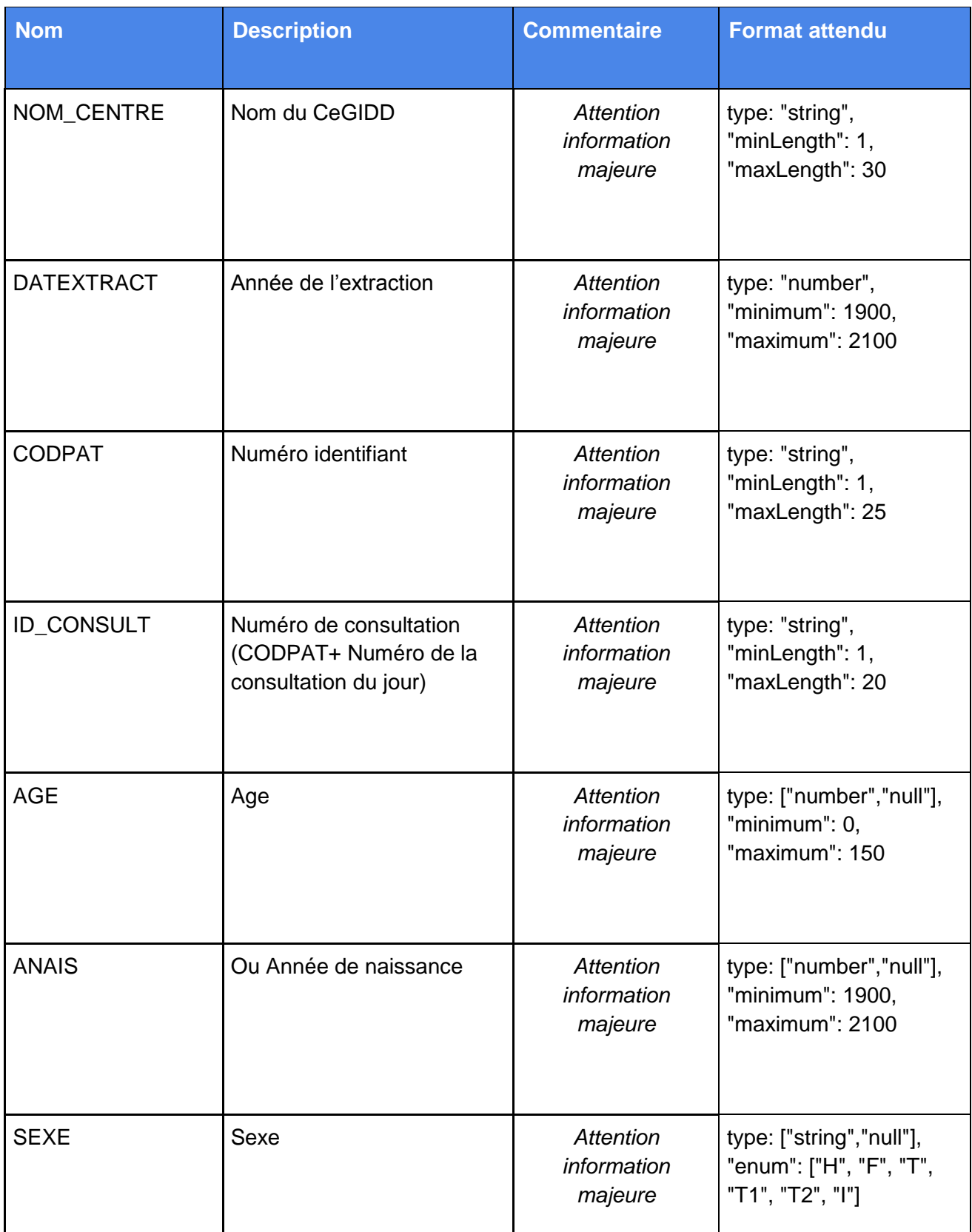

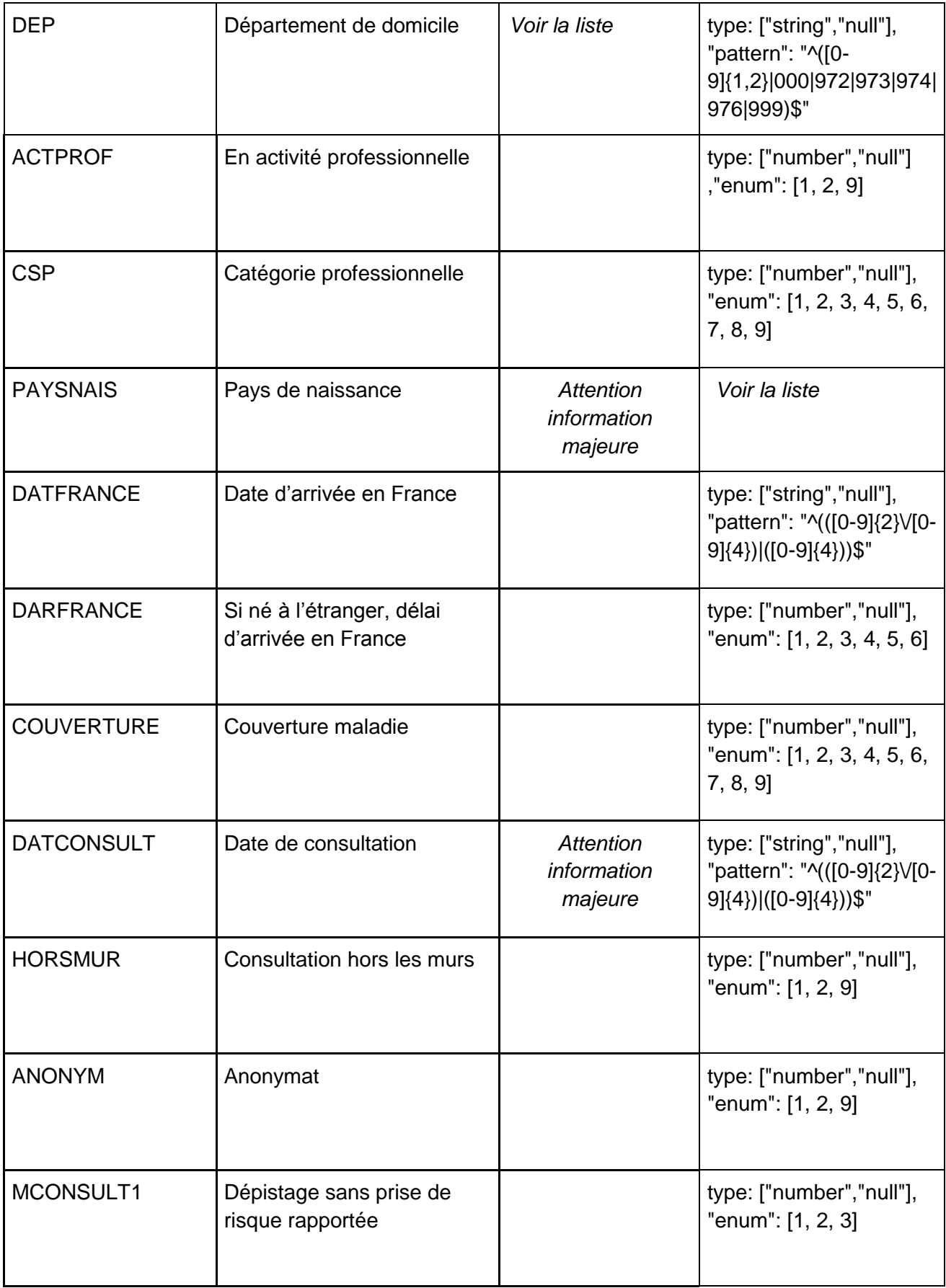

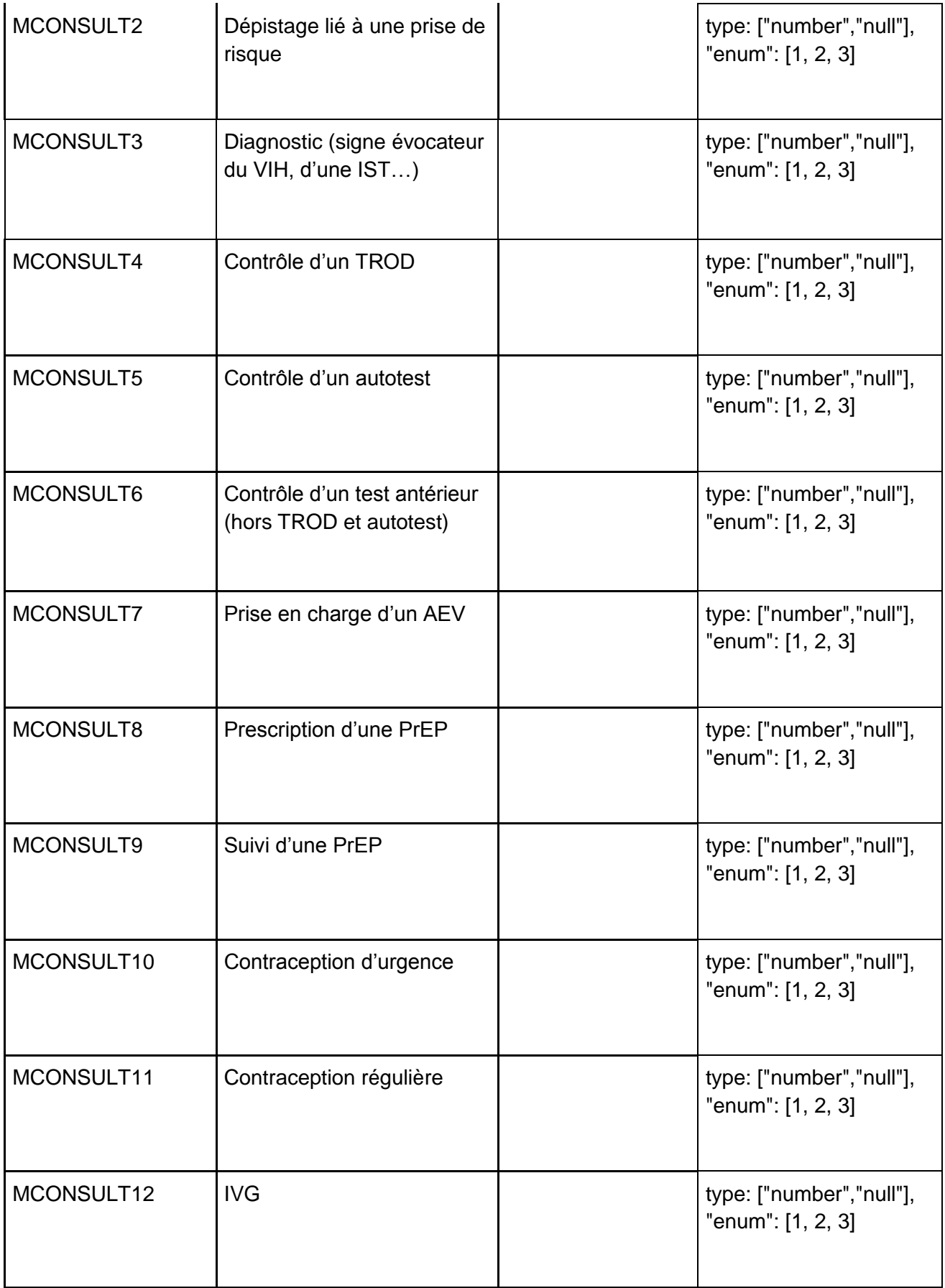

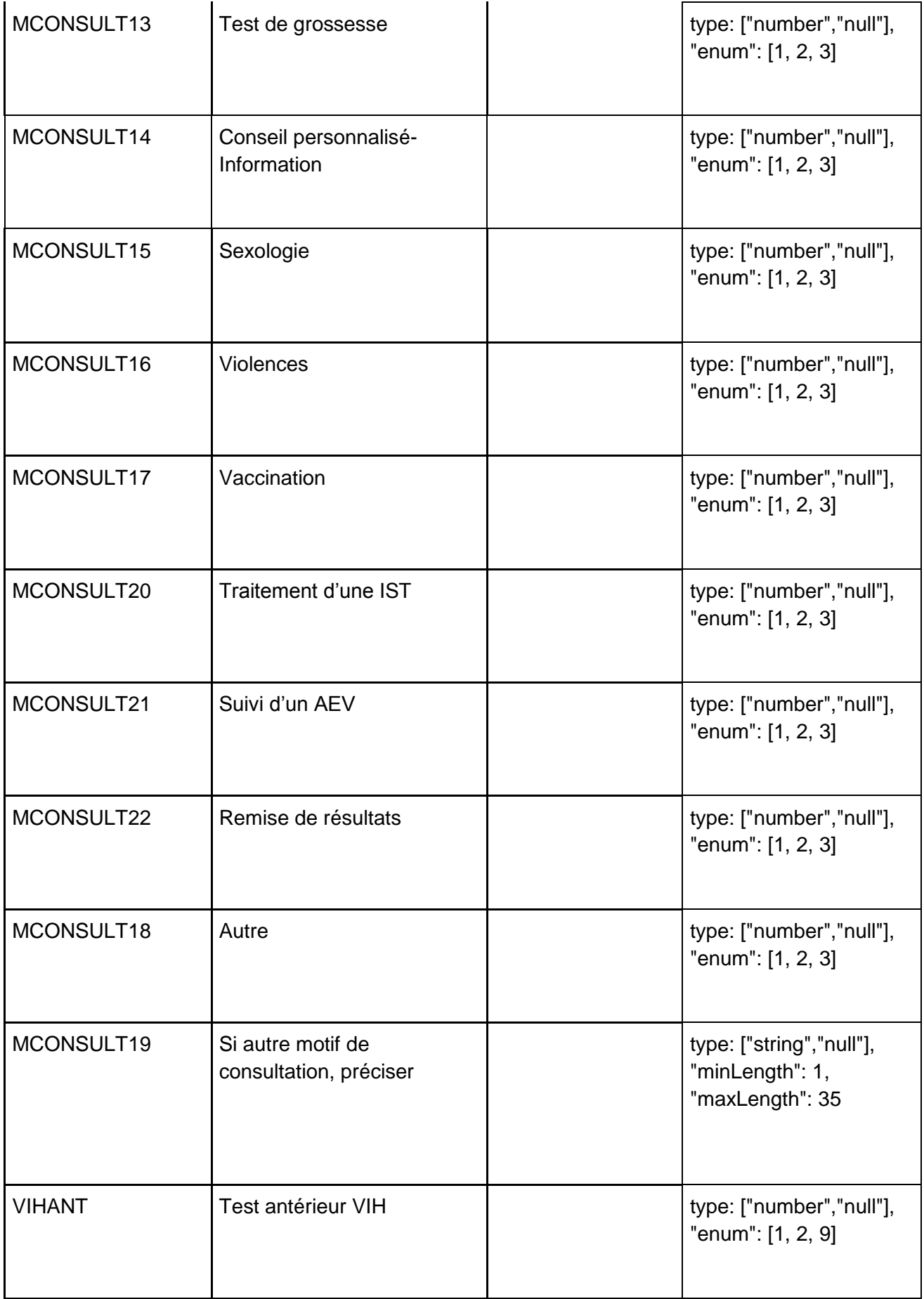

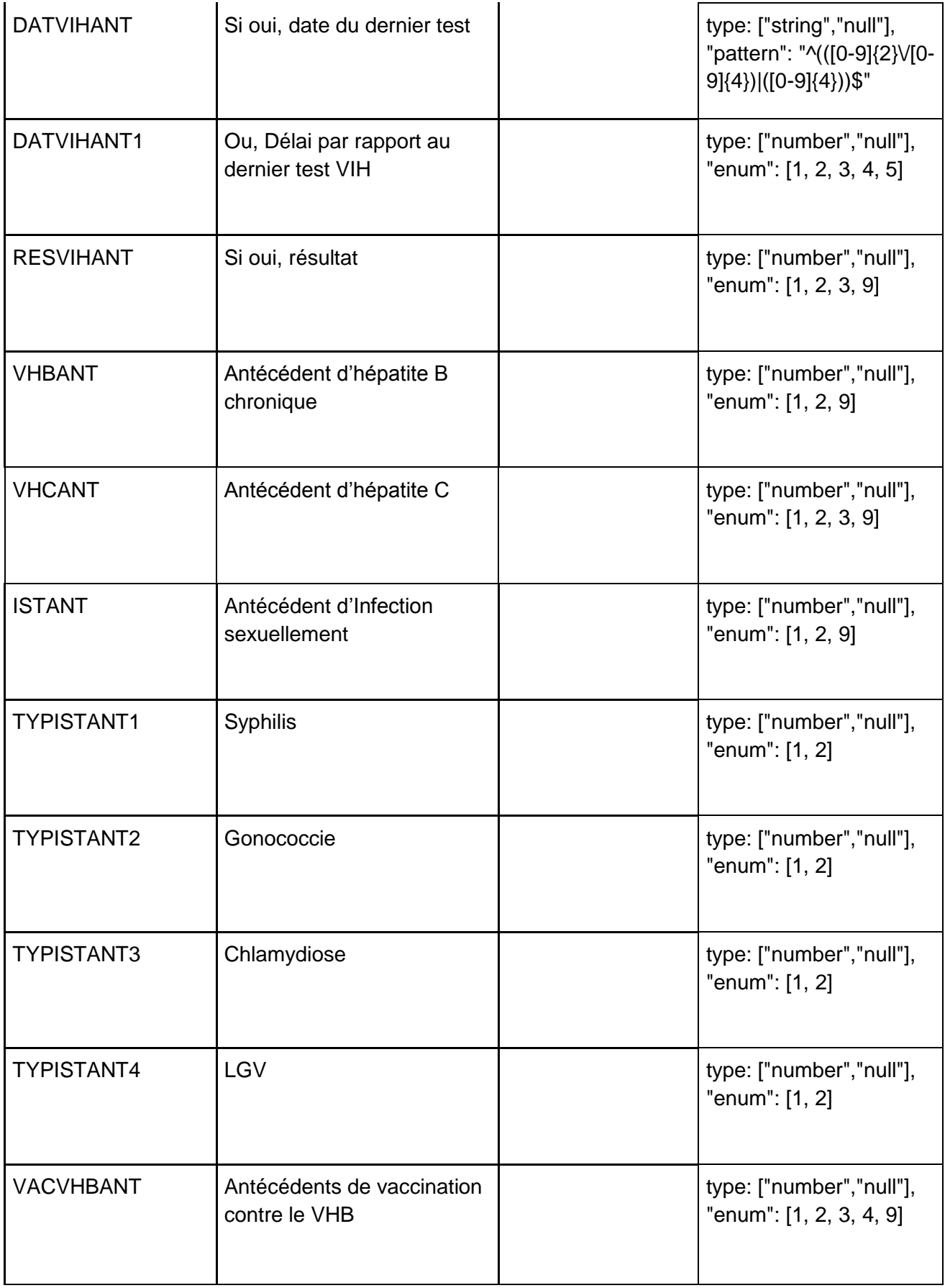

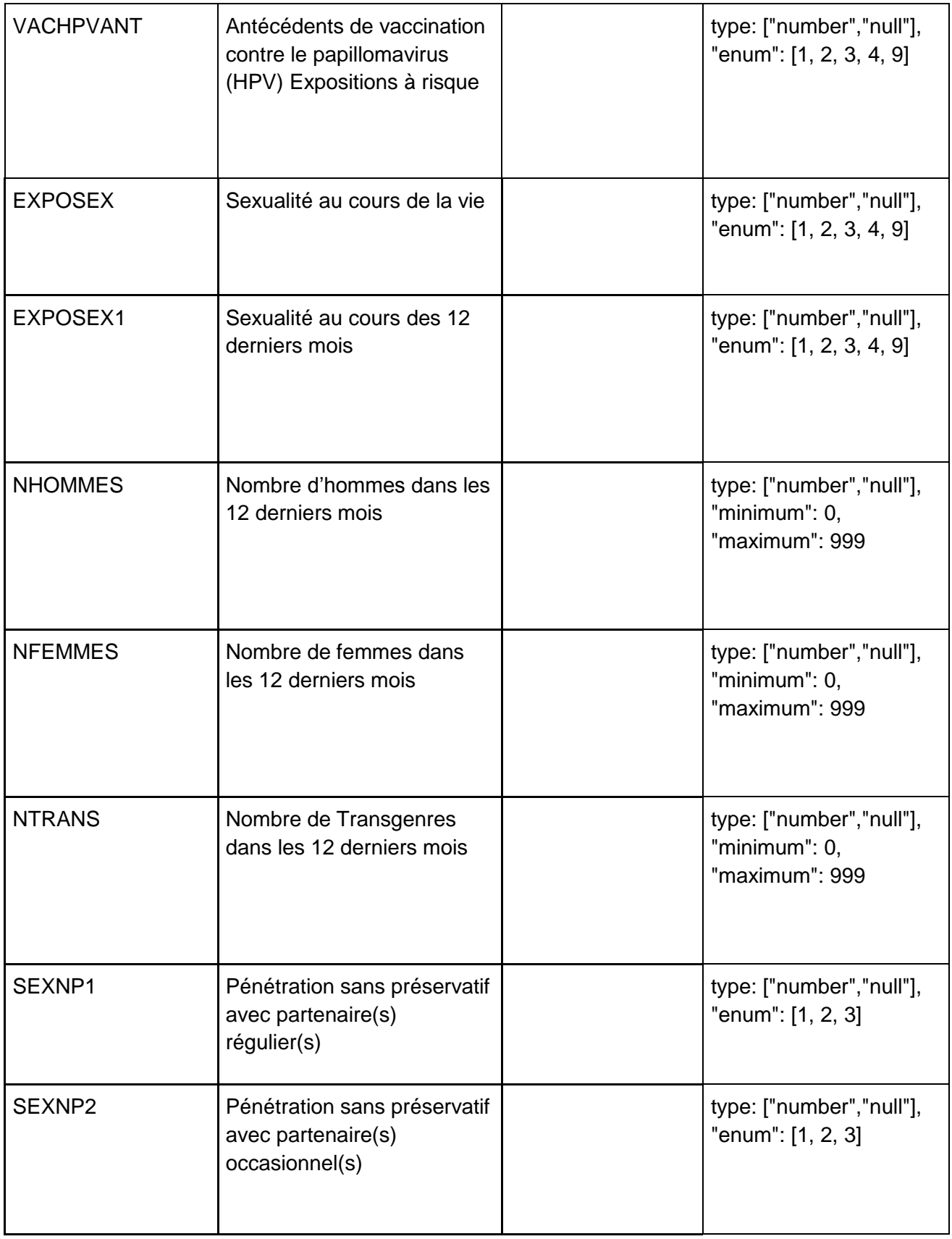

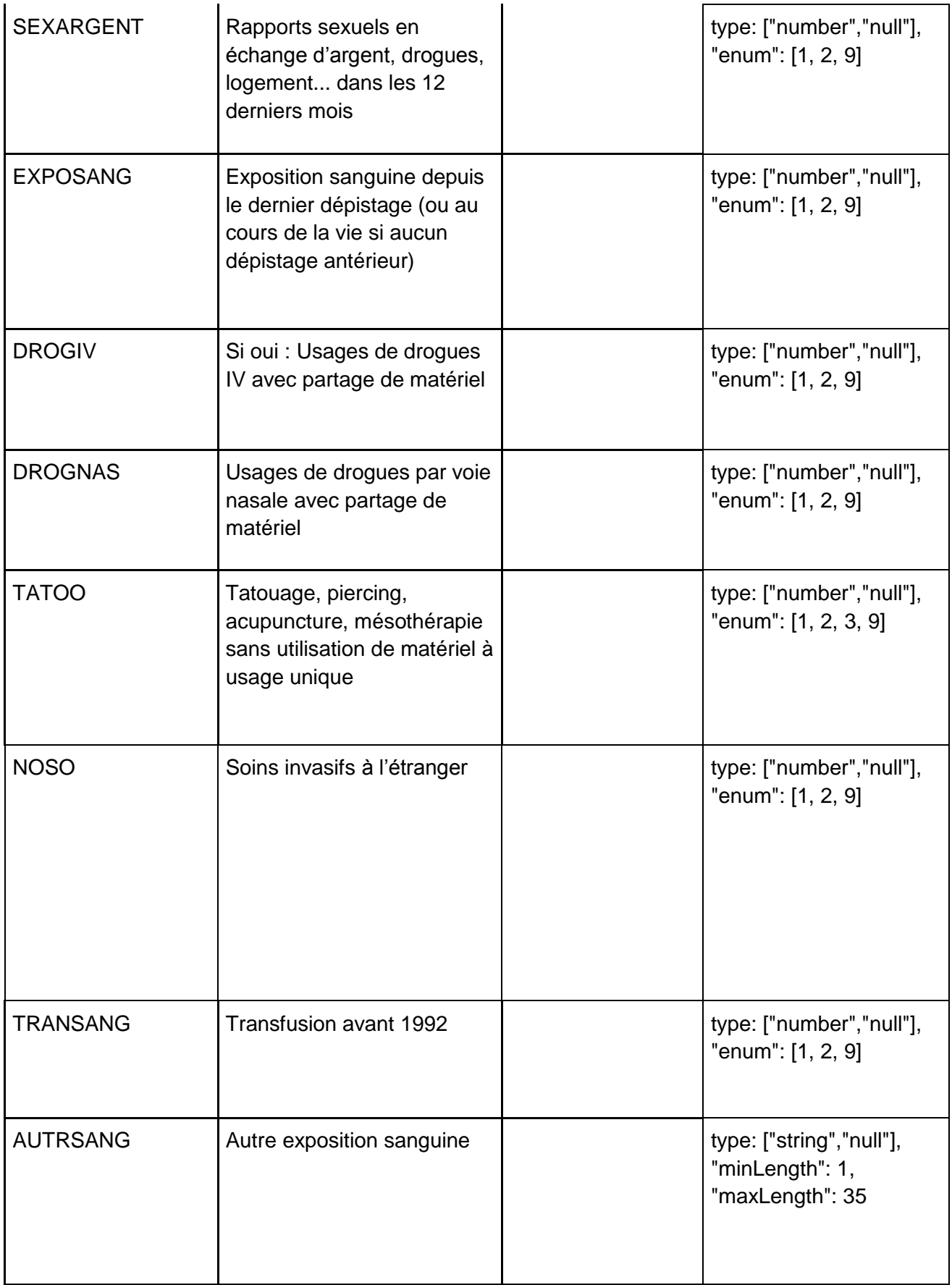

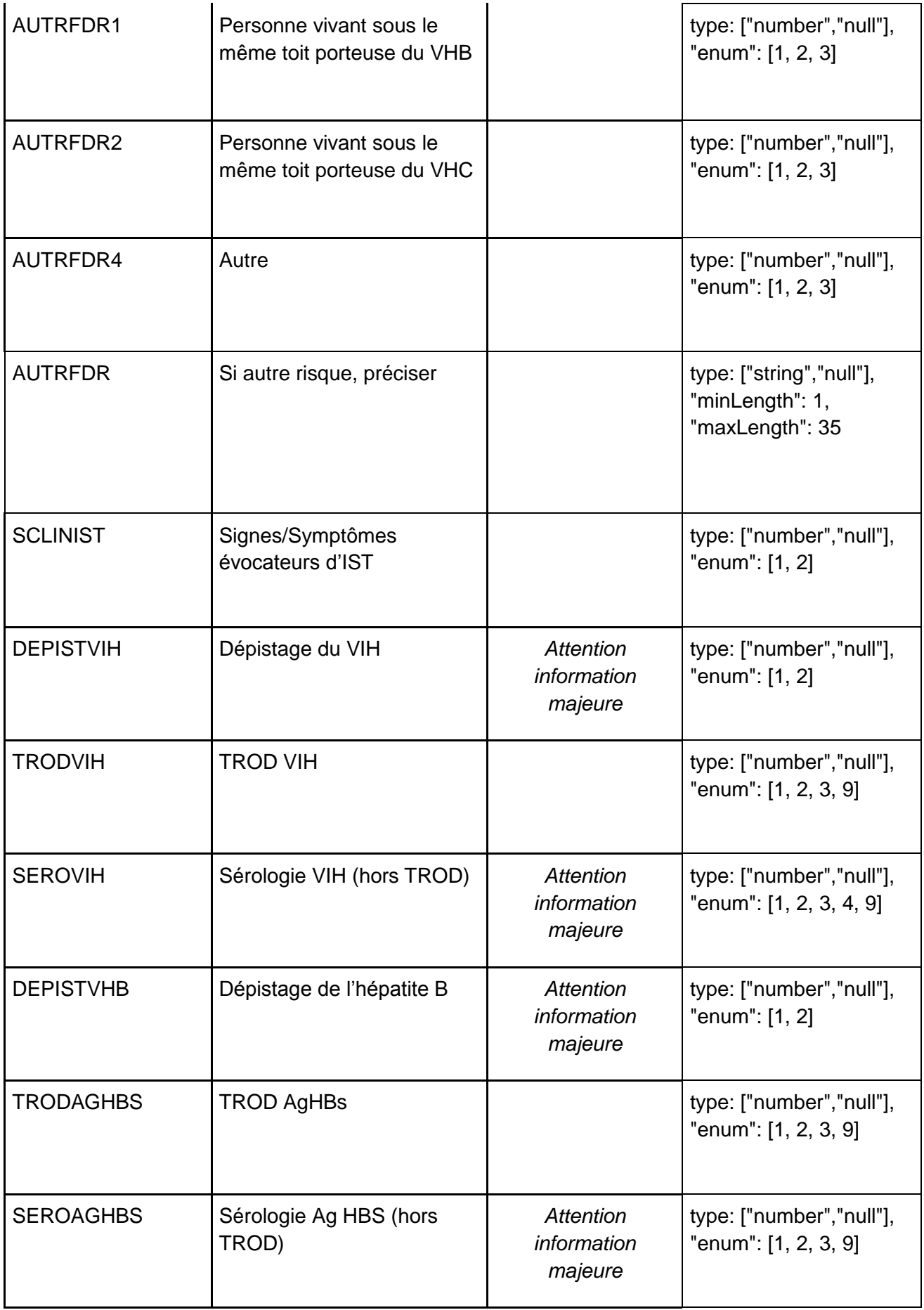

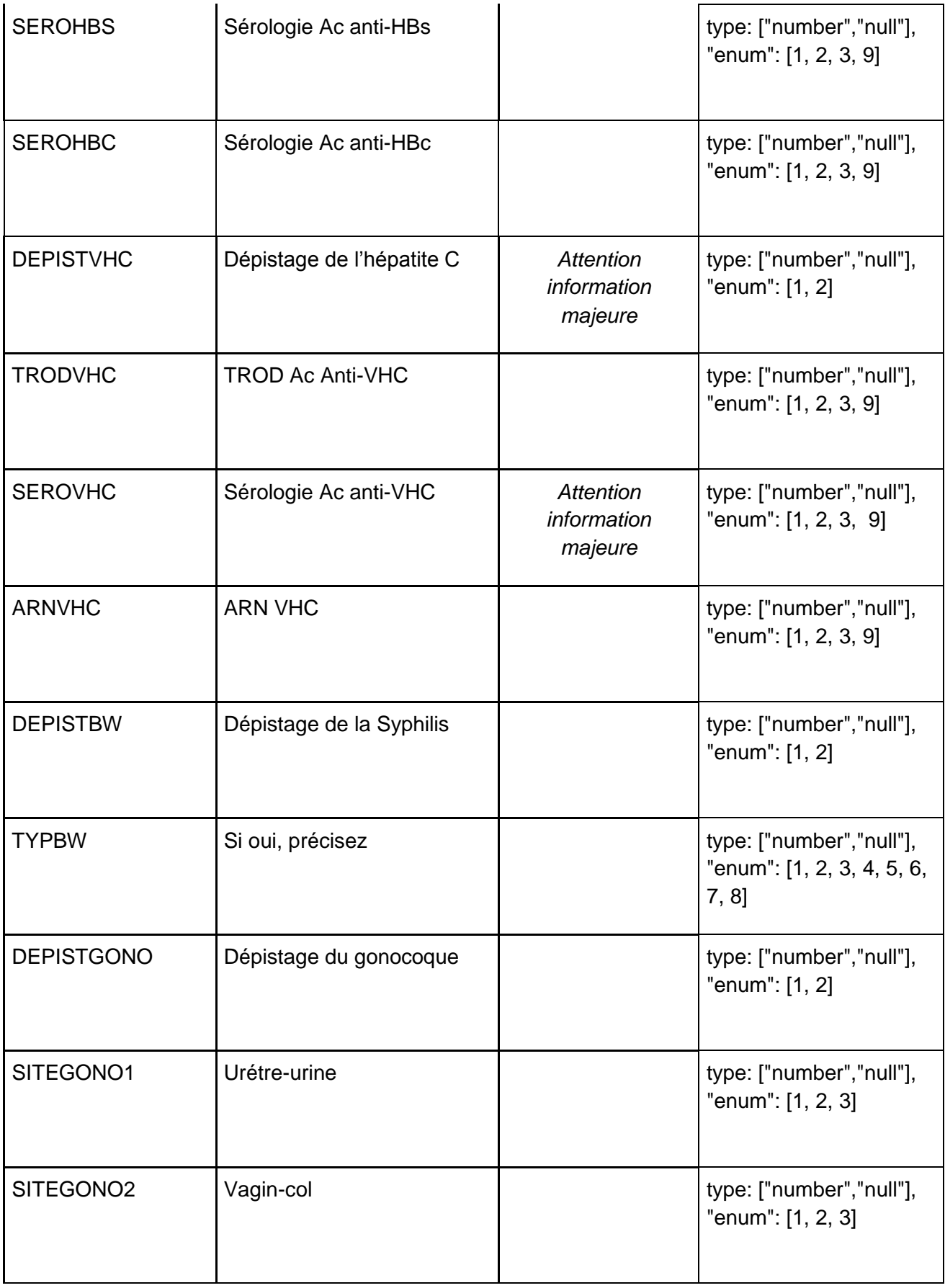

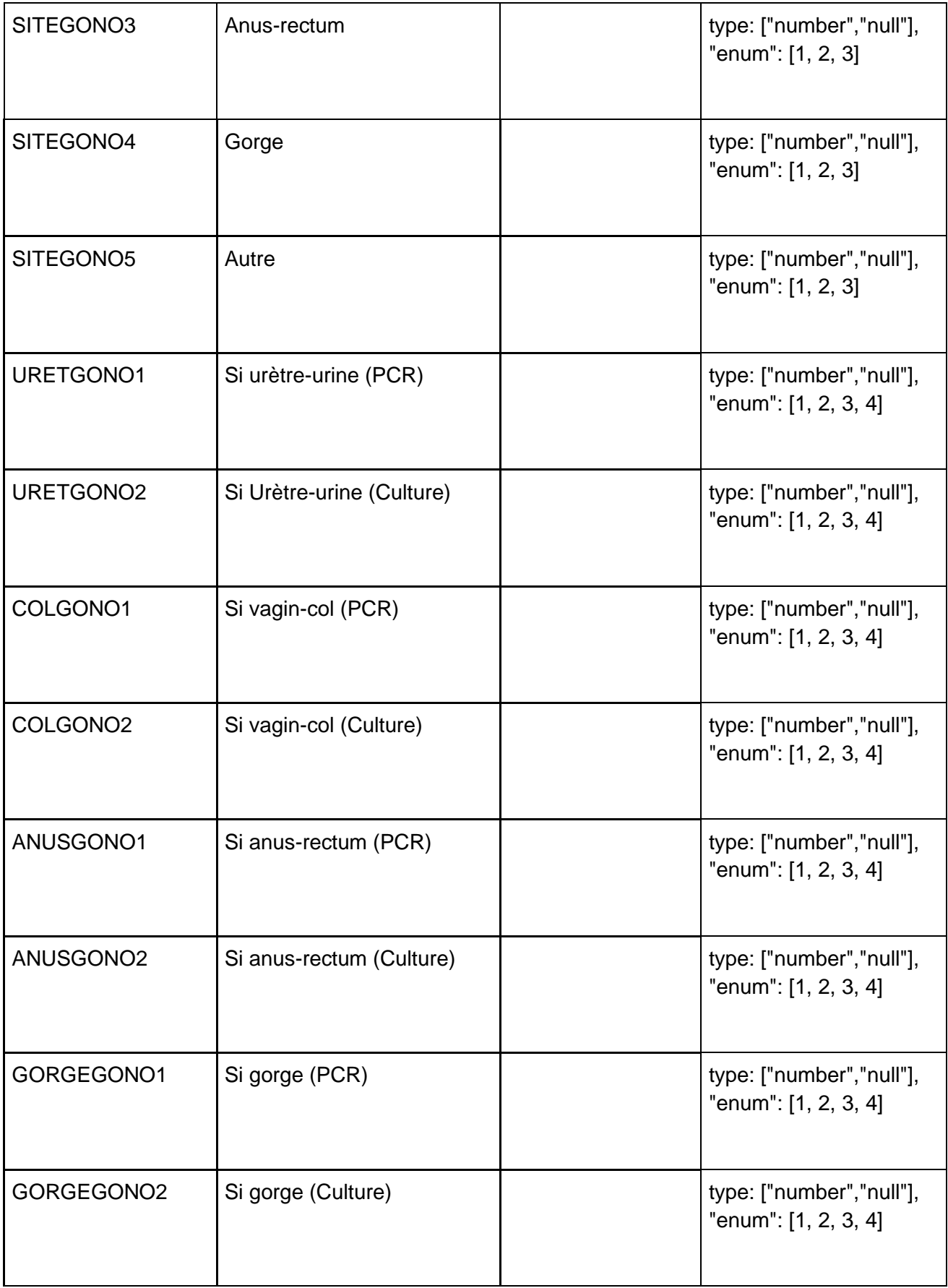

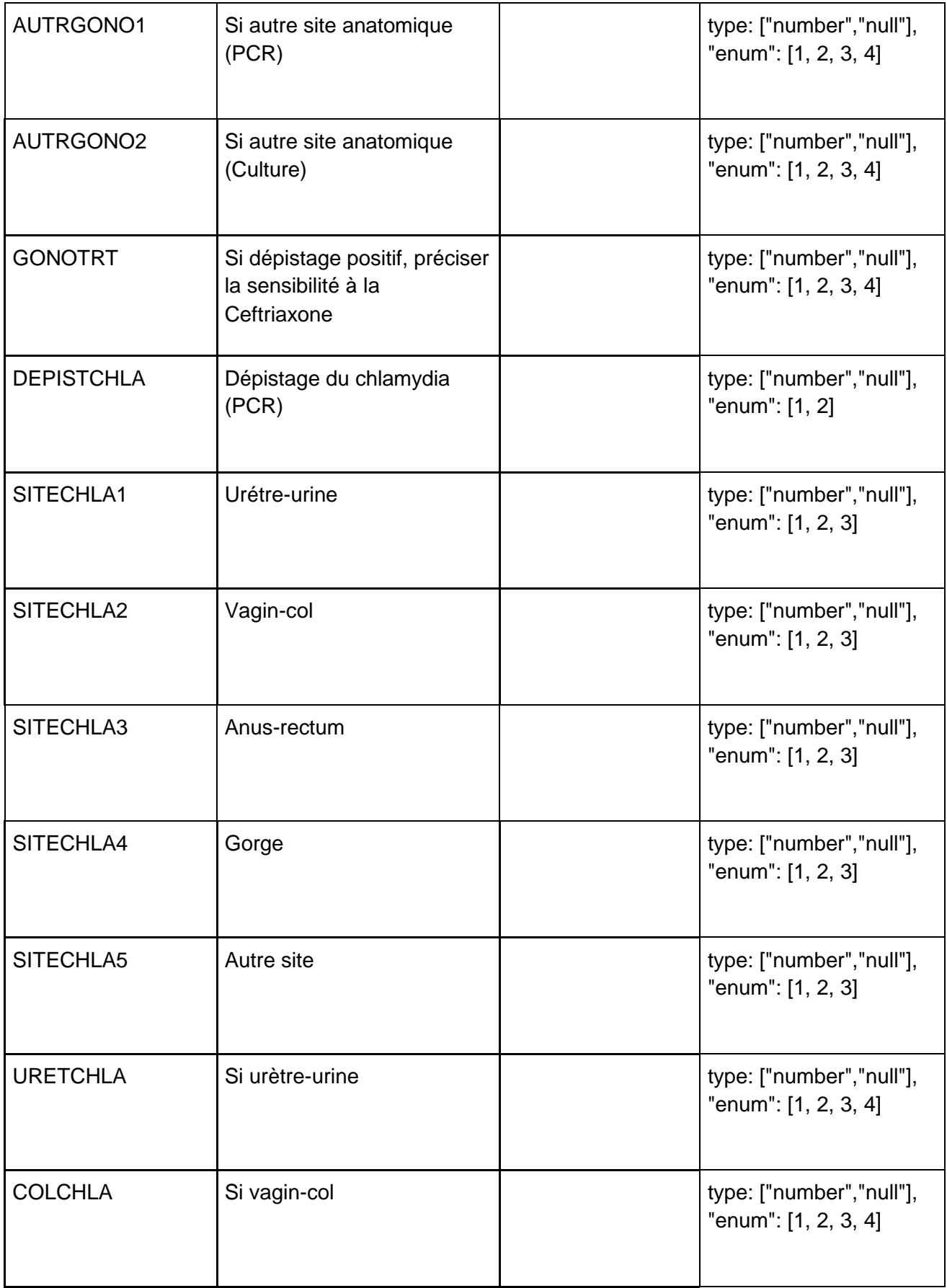

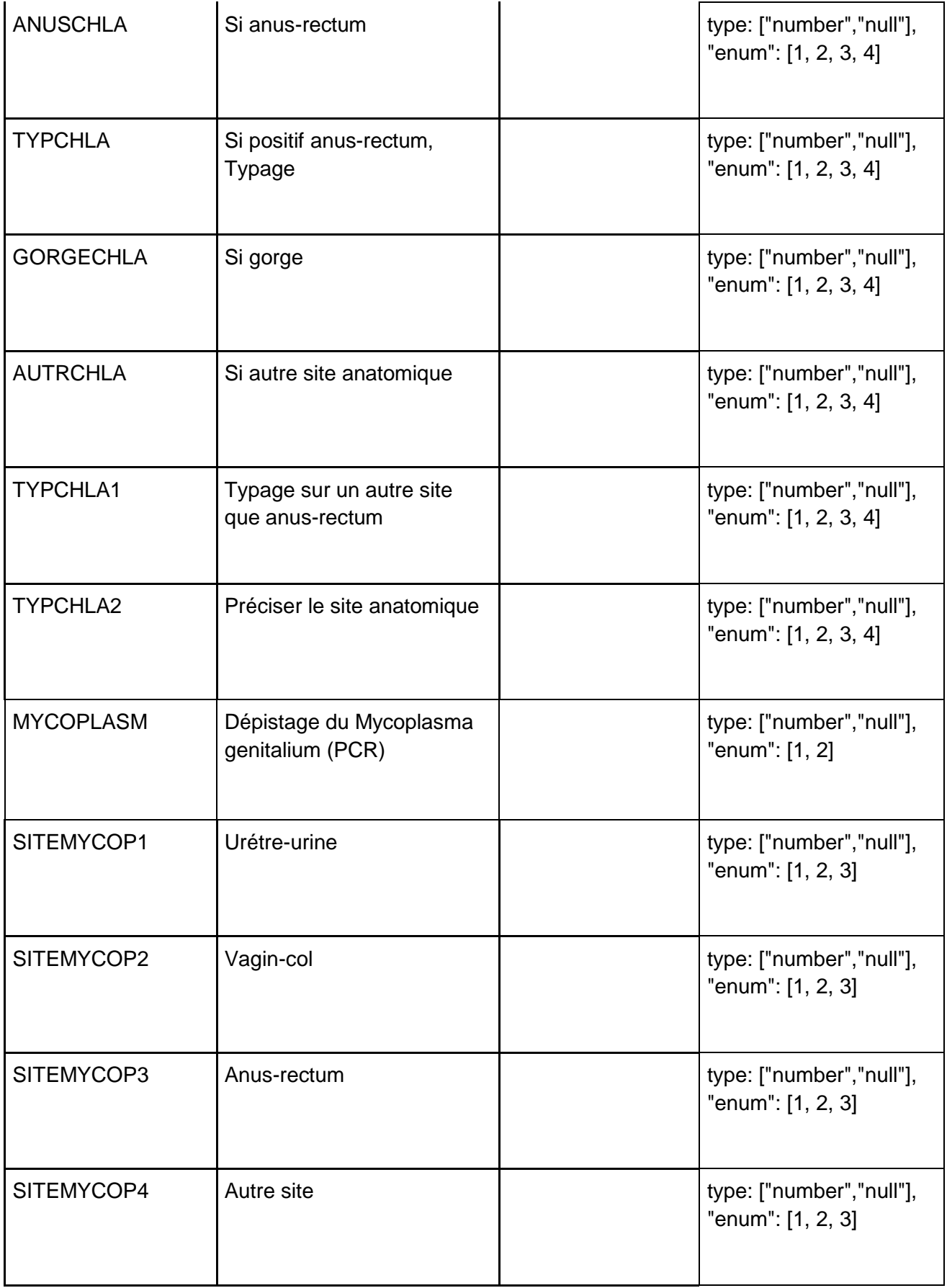

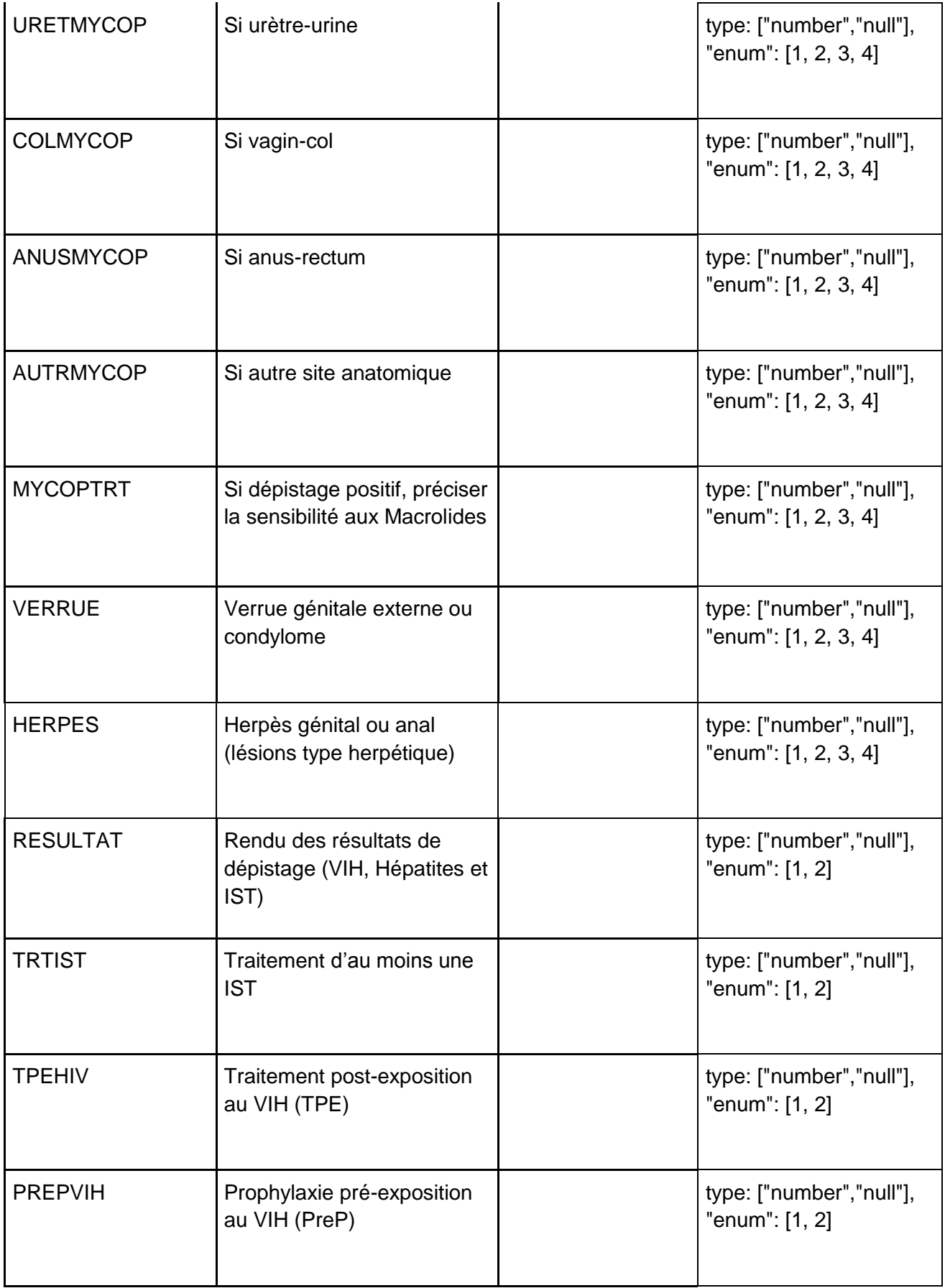

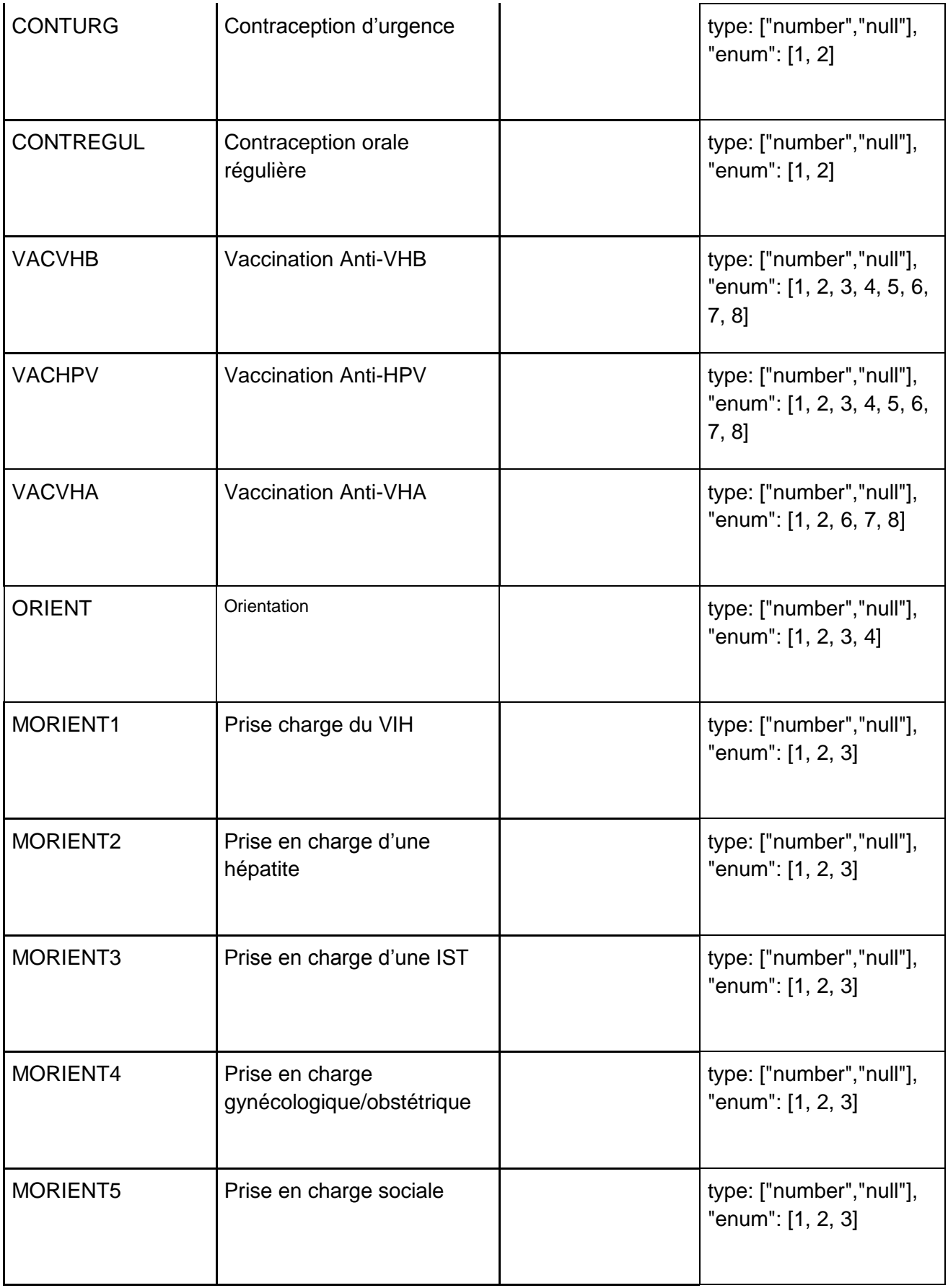

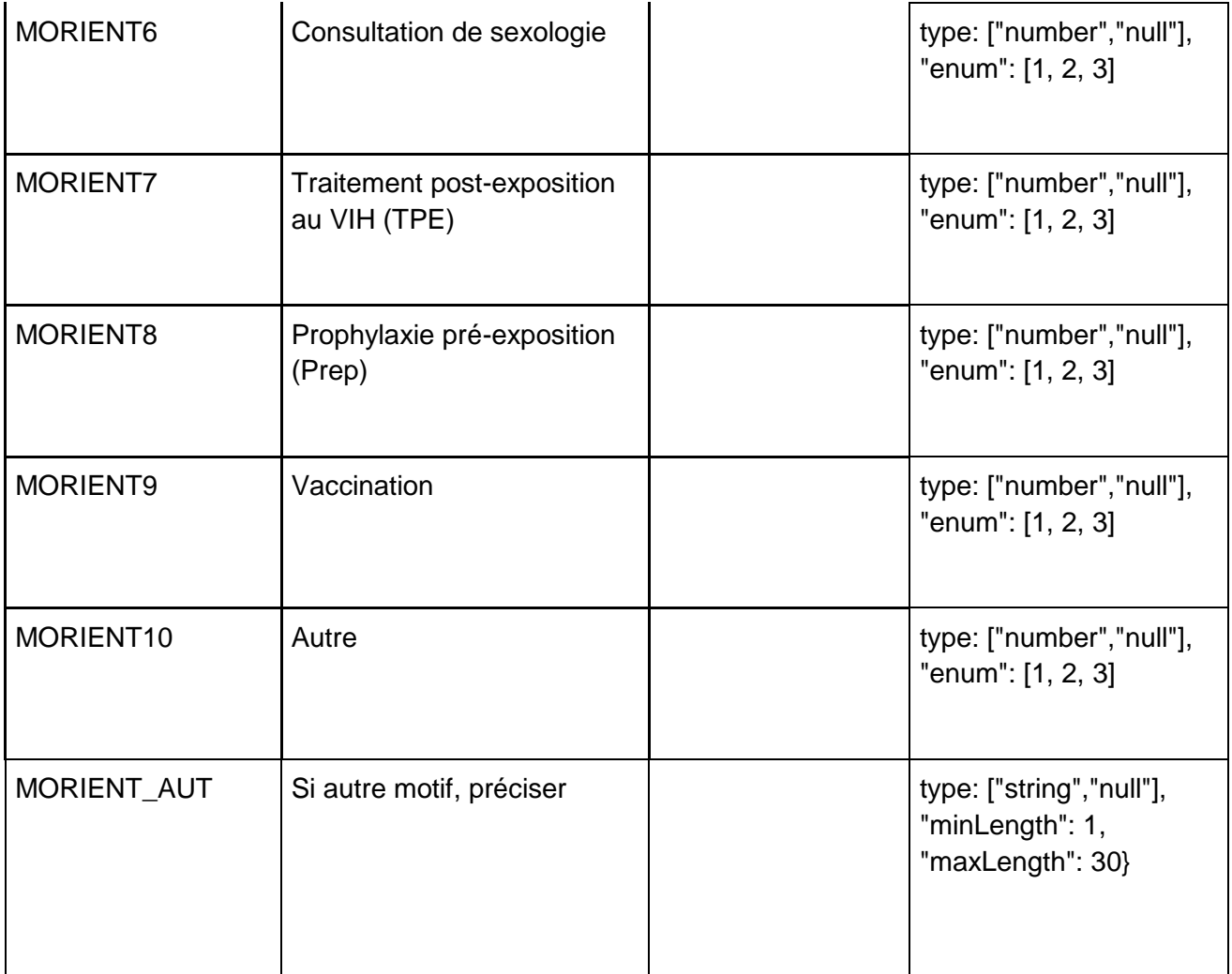

## <span id="page-18-0"></span>Réponse

La réponse est envoyée dans un JSON avec un statut global (true / false). Si ce statut est false, on renvoit un message associé qui décrit l'erreur. Les JSON ci-dessous montrent des exemples de retours :

#### Cas d'un retour d'erreur :

```
{"STATUS": false, "MSG": "Paramètre manquant"}
{"STATUS": false, "MSG": "La compression des données n'est pas 
correcte"}
```
#### Cas d'un succès :

```
{
  "STATUS": true,
  "TOKEN": "FKDR67SLDFRLMS09382"
}
```
### <span id="page-19-0"></span>**GetResponse**

Il s'agit d'un WebService permettant de renvoyer l'état d'avancement du traitement des données.

## Requête

## POST https//path-to/getresponse Liste des arguments

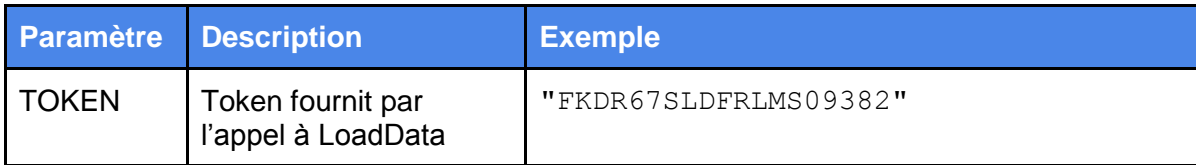

#### <span id="page-19-1"></span>Réponse

La réponse est envoyée dans un JSON avec un statut global (true / false). Si ce statut est false, on renvoit un message associé qui décrit l'erreur. Les JSON ci-dessous montrent des exemples de retours :

Cas d'un retour d'erreur :

```
Message pour un retour d'erreur
« STATUS » : false, « MSG » : « Code incohérent avec liste des 
valeurs »
Warning pour les variables essentielles
« STATUTS » : false, « MSG » : « Attention information majeure »
```

```
{"STATUS": false, "MSG": "Paramètre manquant"}
{"STATUS": false, "MSG": "Token invalide"}
```
Cas d'un traitement encore en cours :

```
{"STATUS": false, "PROGRESSION": "30%", "ETAPE": "VALIDATION"}
{"STATUS": false, "PROGRESSION": "56%", "ETAPE": "ENREGISTREMENT 
DES DONNEES"}
```
Cas d'erreurs lors de la validation des données envoyées :

```
{
  "STATUS": false, 
  "PROGRESSION": "100%"
  "ERRORS": [
\{ "COLUMN": "CODPAT",
```

```
 "MSG": "Invalid type string",
       "VALUES": [
 {
                   "VALUE" : "12234",
                  "FREQUENCY" : "5"
 }
 ]
      },
      {
       "COLUMN": "SEXE",
       "MSG": "Value must be one of the enum options",
       "VALUES": [
{
                   "VALUE" : "T6",
                  "FREQUENCY" : "2"
 },
{
                   "VALUE" : "Q",
                  "FREQUENCY" : "6"
 }
      },
 …
     ]}
}
```

```
Cas de succès :
```

```
{
   "STATUS": true,
  "PROGRESSION": "100%"
  "MSG": "Données insérées avec succès"
}
```
## <span id="page-20-0"></span>Exemple de JSON pour LoadData

```
\overline{[}{
     "NOM_FICHIER": "5a202fdf632a7e32df383362",
     "NOM_CENTRE": "Mammoth",
     "DATEXTRACT": 2016,
     "CODPAT": "esse",
     "AGE": 15,
     "ANAIS": 1998,
```

```
 "SEXE": "H",
 "DEP": "75",
 "ACTPROF": 1,
 "CSP": 1,
 "PAYSNAIS": "LSO",
 "DATFRANCE": "10/2005",
 "DARFRANCE": 1,
 "COUVERTURE": 1,
 "DATCONSULT": "10/2006",
 "HORSMUR": 1,
"ANONYM": 2,
 "MCONSULT1": 2,
 "MCONSULT2": 2,
 "MCONSULT3": 3,
 "MCONSULT4": 2,
 "MCONSULT5": 1,
 "MCONSULT6": 2,
 "MCONSULT7": 2,
 "MCONSULT8": 1,
 "MCONSULT9": 2,
 "MCONSULT10": 2,
 "MCONSULT11": 2,
 "MCONSULT12": 1,
 "MCONSULT13": 1,
 "MCONSULT14": 1,
 "MCONSULT15": 1,
 "MCONSULT16": 2,
 "MCONSULT17": 3,
 "MCONSULT20": 3,
 "MCONSULT21": 3,
 "MCONSULT22": 3,
 "MCONSULT18": 1,
 "MCONSULT19": "qui",
 "VIHANT": 2,
 "DATVIHANT": "10/2006",
 "DATVIHANT1": 1, 
 "RESVIHANT": 1,
 "VHBANT": 1,
 "VHCANT": 1,
 "ISTANT": 2,
 "TYPISTANT1": 1,
 "TYPISTANT2": 2,
 "TYPISTANT3": 2,
 "TYPISTANT4": 1,
 "VACVHBANT": 2,
 "VACHPVANT": 1,
 "EXPOSEX": 1,
 "EXPOSEX1": 1,
 "NHOMMES": 133,
 "NFEMMES": 79,
 "NTRANS": 92,
 "SEXNP1": 1,
 "SEXNP2": 1, 
 "SEXARGENT": 2,
 "EXPOSANG": 2,
```

```
 "DROGIV": 2,
    "DROGNAS": 1,
    "TATOO": 2,
    "NOSO": 2, 
    "TRANSANG": 1,
    "AUTRSANG": "tempor",
    "AUTRFDR1": 1,
    "AUTRFDR2": 1, 
    "AUTRFDR4": 1,
    "AUTRFDR": "sit",
    "SCLINIST": 1, 
    "DEPISTVIH": 2,
    "TRODVIH": 1,
    "SEROVIH": 1,
    "DEPISTVHB": 2,
    "TRODAGHBS": 2,
    "SEROAGHBS": 2,
    "SEROHBS": 2,
    "SEROHBC": 1, 
    "DEPISTVHC": 1,
 "TRODVHC": 2
,
    "SEROVHC": 1,
   "ARNVHC": 1,
    "DEPISTBW": 1,
    "TYPBW": 1,
    "DEPISTGONO": 1,
    "SITEGONO1": 2,
    "SITEGONO2": 2,
    "SITEGONO3": 2,
    "SITEGONO4": 1,
    "SITEGONO5": 2,
    "URETGONO1": 1,
    "URETGONO2": 1,
    "COLGONO1": 1,
    "COLGONO2": 1,
    "ANUSGONO1": 2,
   "ANUSGONO2": 1,
    "GORGEGONO1": 1,
    "GORGEGONO2": 2,
    "AUTRGONO1": 1,
    "AUTRGONO2": 2,
    "GONOTRT": 2, 
    "DEPISTCHLA": 2,
    "SITECHLA1": 2,
    "SITECHLA2": 1,
    "SITECHLA3": 1,
    "SITECHLA4": 2,
    "SITECHLA5": 2,
    "URETCHLA": 1,
    "COLCHLA": 2,
    "ANUSCHLA": 2,
    "TYPCHLA": 2,
    "GORGECHLA": 1,
    "AUTRCHLA": 1,
    "TYPCHLA1": 2,
```

```
 "TYPCHLA2": 2,
   "MYCOPLASM": 1,
   "SITEMYCOP1": 2,
   "SITEMYCOP2": 1,
   "SITEMYCOP3": 1,
   "SITEMYCOP4": 2,
   "URETMYCOP": 2,
   "COLMYCOP": 2,
  "ANUSMYCOP": 1,
   "AUTRMYCOP": 2,
   "MYCOPTRT": 2,
   "VERRUE": 2,
   "HERPES": 2,
   "RESULTAT": 1,
   "TRTIST": 2,
   "TPEHIV": 2,
   "PREPVIH": 2,
   "CONTURG": 1,
   "CONTREGUL": 1, 
   "VACVHB": 2,
  "VACHPV": 1,
   "VACVHA": 1,
   "ORIENT": 2,
   "MORIENT1": 1,
   "MORIENT2": 1,
   "MORIENT3": 1,
   "MORIENT4": 2,
   "MORIENT5": 2,
   "MORIENT6": 2,
   "MORIENT7": 1,
   "MORIENT8": 2,
   "MORIENT9": 2,
   "MORIENT10": 1,
  "MORIENT AUT": "aliqua"
},
{
   "NOM_FICHIER": "5a202fdf95bf7690390fd10d",
   "NOM_CENTRE": "Ballico",
   "DATEXTRACT": 2014,
   "CODPAT": "eu",
   "AGE": 29,
   "ANAIS": 1936,
   "SEXE": "T",
   "DEP": "75",
   "ACTPROF": 2,
   "CSP": 2,
   "PAYSNAIS": "KOR",
   "DATFRANCE": "04/2008",
   "DARFRANCE": 2,
   "COUVERTURE": 1,
   "DATCONSULT": "05/2013",
   "HORSMUR": 2,
  "ANONYM": 1,
   "MCONSULT1": 1,
   "MCONSULT2": 2,
```

```
 "MCONSULT3": 1,
 "MCONSULT4": 2,
 "MCONSULT5": 1,
 "MCONSULT6": 2,
 "MCONSULT7": 2,
 "MCONSULT8": 2,
 "MCONSULT9": 2,
 "MCONSULT10": 2,
 "MCONSULT11": 1,
 "MCONSULT12": 3,
 "MCONSULT13": 1,
 "MCONSULT14": 1,
 "MCONSULT15": 2,
 "MCONSULT16": 2,
 "MCONSULT17": 3,
 "MCONSULT20": 3,
 "MCONSULT21": 3,
 "MCONSULT22": 3,
 "MCONSULT18": 1,
 "MCONSULT19": "velit",
 "VIHANT": 1,
 "DATVIHANT": "10/2006",
 "DATVIHANT1": 1, 
 "RESVIHANT": 1,
 "VHBANT": 1,
 "VHCANT": 2,
 "ISTANT": 1,
 "TYPISTANT1": 1,
 "TYPISTANT2": 2,
 "TYPISTANT3": 2,
 "TYPISTANT4": 1, 
 "VACVHBANT": 2,
 "VACHPVANT": 1,
 "EXPOSEX": 2,
 "EXPOSEX1": 1,
 "NHOMMES": 43,
 "NFEMMES": 154,
 "NTRANS": 36,
 "SEXNP1": 3,
 "SEXNP2": 2, 
 "SEXARGENT": 2, 
 "EXPOSANG": 2,
 "DROGIV": 1,
 "DROGNAS": 2,
 "TATOO": 1,
 "NOSO": 2, 
"TRANSANG": 1,
 "AUTRSANG": "nisi",
 "AUTRFDR1": 1,
 "AUTRFDR2": 1, 
 "AUTRFDR4": 2,
 "AUTRFDR": "ex",
 "SCLINIST": 2, 
 "DEPISTVIH": 2,
 "TRODVIH": 1,
```

```
 "SEROVIH": 1,
 "DEPISTVHB": 1,
 "TRODAGHBS": 1,
 "SEROAGHBS": 2,
 "SEROHBS": 1,
 "SEROHBC": 2, 
 "DEPISTVHC": 1,
 "TRODVHC": 2,
 "SEROVHC": 2,
"ARNVHC": 1,
 "DEPISTBW": 2,
 "TYPBW": 1,
 "DEPISTGONO": 1,
 "SITEGONO1": 1,
 "SITEGONO2": 2,
 "SITEGONO3": 2,
 "SITEGONO4": 1,
 "SITEGONO5": 2,
 "URETGONO1": 1,
 "URETGONO2": 1,
 "COLGONO1": 1,
 "COLGONO2": 1,
 "ANUSGONO1": 1,
"ANUSGONO2": 1,
 "GORGEGONO1": 2,
 "GORGEGONO2": 1,
 "AUTRGONO1": 1,
 "AUTRGONO2": 1,
 "GONOTRT": 1, 
 "DEPISTCHLA": 1,
 "SITECHLA1": 2,
 "SITECHLA2": 1,
 "SITECHLA3": 1,
 "SITECHLA4": 1,
 "SITECHLA5": 2,
 "URETCHLA": 1,
 "COLCHLA": 1,
 "ANUSCHLA": 2,
 "TYPCHLA": 1,
 "GORGECHLA": 2,
 "AUTRCHLA": 2,
 "TYPCHLA1": 2,
 "TYPCHLA2": 1,
 "MYCOPLASM": 1,
 "SITEMYCOP1": 1,
 "SITEMYCOP2": 1,
 "SITEMYCOP3": 1,
 "SITEMYCOP4": 2,
 "URETMYCOP": 2,
 "COLMYCOP": 2,
"ANUSMYCOP": 2,
 "AUTRMYCOP": 2,
 "MYCOPTRT": 2,
 "VERRUE": 1,
 "HERPES": 1,
```

```
 "RESULTAT": 1,
   "TRTIST": 2,
   "TPEHIV": 1,
   "PREPVIH": 2,
   "CONTURG": 1,
   "CONTREGUL": 2, 
   "VACVHB": 2,
   "VACHPV": 1,
   "VACVHA": 1,
   "ORIENT": 2,
   "MORIENT1": 2,
   "MORIENT2": 2,
   "MORIENT3": 1,
   "MORIENT4": 1,
   "MORIENT5": 1,
   "MORIENT6": 2,
   "MORIENT7": 2,
   "MORIENT8": 1,
   "MORIENT9": 2,
   "MORIENT10": 2,
   "MORIENT_AUT": "nulla"
}
```
]

## <span id="page-26-0"></span>**Exemple d'appel à LoadData en PHP**

```
require once 'Zend/Http/Client.php';
$oClient = new Zend_Http_Client($sURLWSDL . 'loaddata');
$sRows = file_get_contents(sprintf( '%s/testimport.json', 
dirname(FILE)));
$oResponse = $oClient 
     ->setParameterPost('NOM_FICHIER', 'CEGIDD113_75_24_03_2018')
     ->setParameterPost('DATA', gzcompress($sRows,9))
    ->request(Zend Http Client::POST);
```